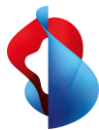

Nell'attuale ambiente di lavoro si utilizza quotidianamente una grande varietà di applicazioni. È necessario garantire che queste applicazioni siano a disposizione dei collaboratori 24 ore su 24 e che non costituiscano un punto debole per gli aggressori.

**L'MSS-i Managed Application Delivery Controller vi aiuta a garantire che le applicazioni funzionino perfettamente, siano sempre accessibili e che non rappresentino alcun rischio per la sicurezza dell'utente o dell'azienda.**

**Cos'è il Managed Application Delivery Controller?**

Con il Managed Application Delivery Service vi assicurate che le vostre applicazioni web siano accessibili a determinati utenti. Gli utenti Internet hanno accesso all'Application Delivery Controller (ADC), ciò che semplifica la gestione degli accessi. L'ADC garantisce l'inoltro alle relative applicazioni.

L'MSS-I Managed ADC fornisce servizi applicativi e consente la comunicazione di controllo tra clienti e server di applicazioni. Utilizzato principalmente per il bilanciamento del carico di traffico, potrebbe eventualmente essere esteso con firme di attacco delle applicazioni reverse proxy e funzionalità di autenticazione degli utenti.

Il servizio MSS-i Managed Application Delivery Controller, in funzione nel Security Operation Center di Swisscom, vi offre un'assistenza 24 ore su 24 da parte di esperti qualificati nonché informazioni sulle minacce ottimizzate per la Svizzera. È la soluzione di sicurezza ideale per le aziende svizzere.

## **I vantaggi con l'MSS-i Managed Application Delivery Controller**

**Fornisce l'offload SSL e il bilanciamento del carico del server.**

## **Opzionalmente, il nostro ADC gestito MSS-i può es-sere utilizzato:**

- come reverse proxy, interagendo con i server dell'applicazione per conto del cliente. Poiché l'ADC è nel percorso dei dati, l'accelerazione delle applicazioni, il monitoraggio, il monitoraggio, la gestione dell'uomo e i servizi di sicurezza possono essere eseguiti in flusso.
- Per proteggersi da schemi di attacco noti e punti deboli, vengono attivate le rispettive firme dei produttori utilizzati. Ciò consente di bloccare attacchi noti, ad es. l'SQL-injection.

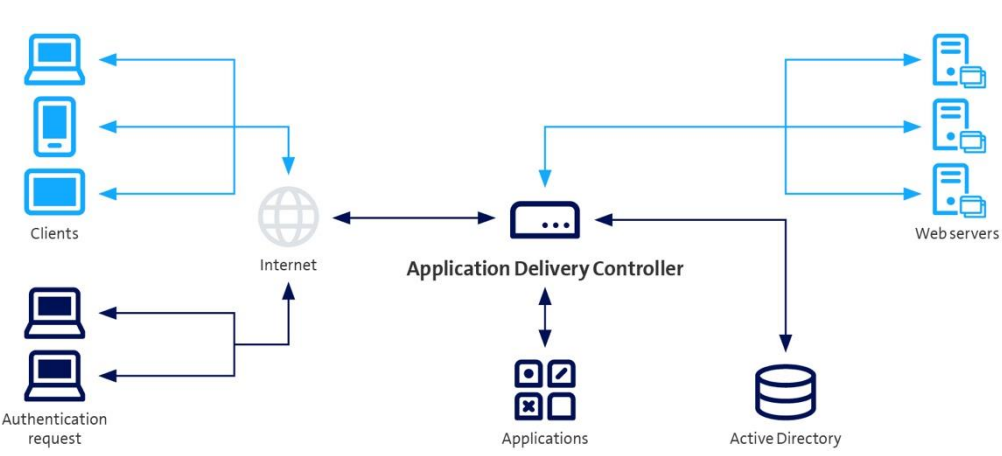

## **Panoramica del servizio**

**SWisscom** 

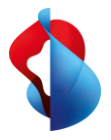

## Facts & Figures

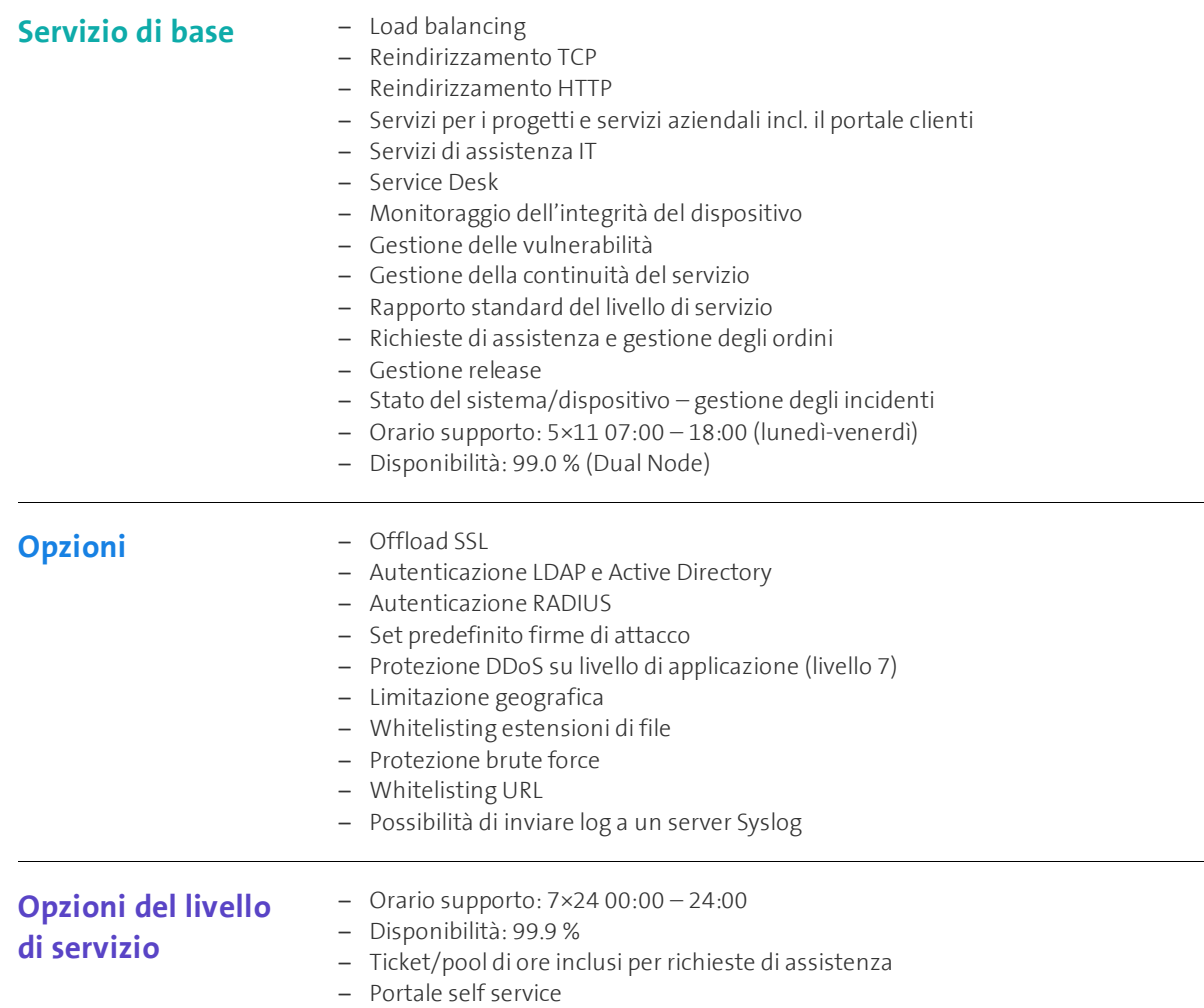